### **OCaml**で構築するモダン**Web**: 型付き**HTML5**プログラミングの実際

**IT Planning, Inc.** 

有限会社ITプランニング

今井 敬吾 (@keigoi)

PPLサマースクール2012

関数型言語ベースの先進的Webフレームワーク 午後の部 2012年 8月 21日 (火) 14:30 - 17:30 法政大学 小金井キャンパス

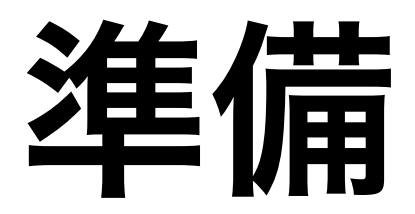

1. VMの ~/ocaml に教材をダウンロード

端末上で

cd ~/ocaml git clone https://github.com/keigoi/material.git

→ /home/pplss2012/ocaml に material というディレクトリができます

#### 2. ~/ocaml/material で fixinstall.sh を実行

cd ~/ocaml/material sh fixinstall.sh

- 別のダウンロードが始まります
- デスクトップにアイコンが増えます (ドキュメント群とブラウザ上OCaml)
- 一部、処理系が不調だった(警告が出ていた)不具合を修復します

本講義について

- 静的な型が付いて安全な、クライアントサイド Webプログラミングの技法についてのお話
- OCamlからJavaScriptへ変換(コンパイル)する 処理系 **Js\_of\_ocaml** を使う
- OCamlは型安全性をもち、ネイティブコンパイル できる高速な言語処理系

## 私について

- 名古屋から来ました
- (有)ITプランニング のソフトウェアエンジニア
- Haskell / OCaml の両方が好き! で、日常的にOCamlを書い ている
- OCaml toplevel on Android を開発
- 2011年、OCamlJSを使ったHTML5アプリケーションを納品
	- http://www.itpl.co.jp/conga-forex-chart/
- Ph.D. (2012年3月, 名古屋大学)

### **IT Planning, Inc.** クライアントサイド**Web**と **JavaScript**・ **HTML5**

- JavaScript:クライアントサイドWebのスタンダード
	- 主要なブラウザ全てが標準装備
- HTML5と関連する技術:
	- グラフィクス(Canvas,WebGL)、通信(WebSockets)、 ローカルストレージ、等

### 潮流:**JavaScript**へのコンパイル言語

- CoffeeScript
- Dart
- Haxe
- S2JS (Scala)
- JSX

#### • **Js\_of\_ocaml**, Ocamljs (**OCaml**)

## **OCaml**

- 関数型プログラミングを基礎におく、マルチパラダイムな言語
- 静的型付けによる信頼性
- 類を見ないユニークな型機能を多くもつ
	- オブジェクト指向(構造的サブタイピング)
	- ラベル付き引数
	- 多相ヴァリアント
	- MLスタイルのモジュールシステム
- なおかつ、ほぼ完全な型推論をもつ (プログラムが簡潔になる)

## 日本語の**OCaml**書籍

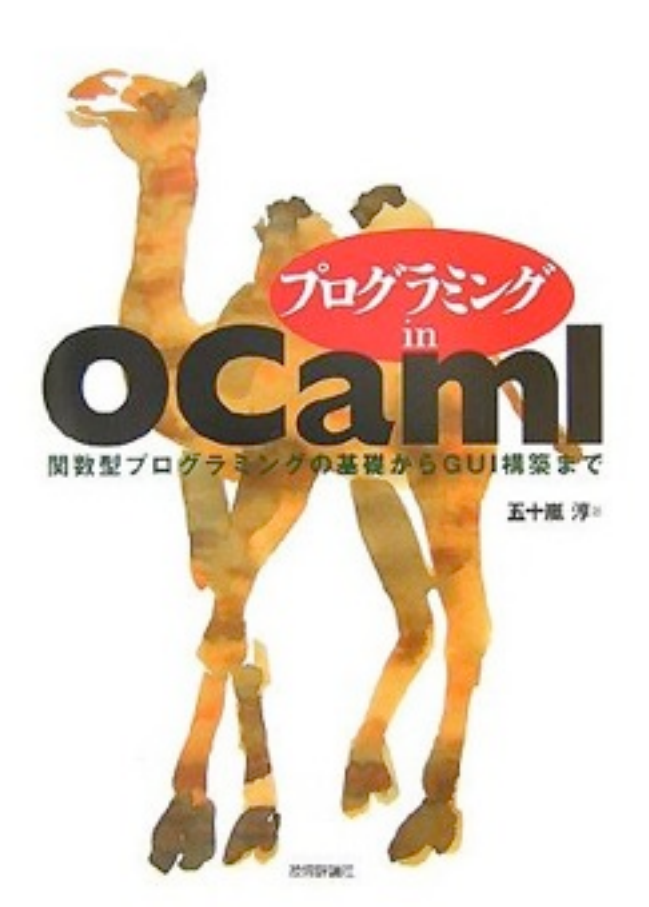

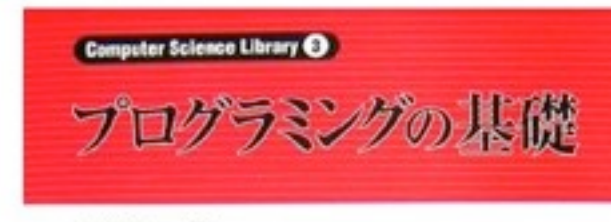

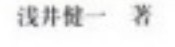

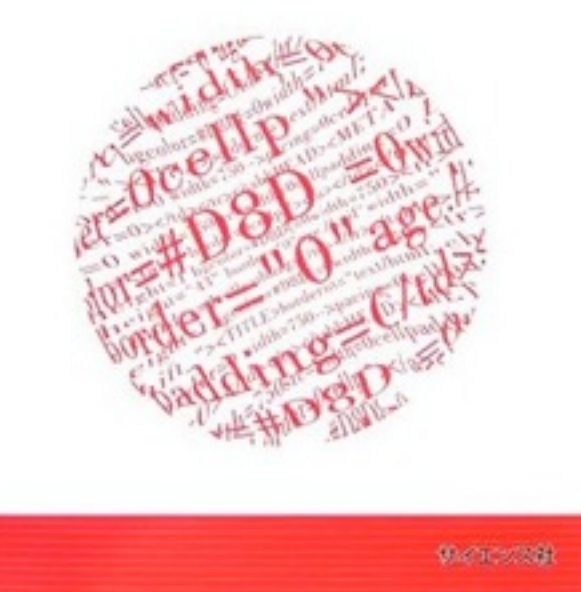

• プログラミングの基礎

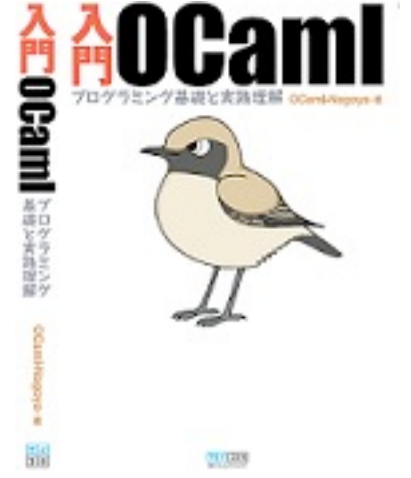

入門OCaml

(絶版)

• プログラミング in OCaml:

#### PDF版 発売開始!

<https://gihyo.jp/dp/ebook/2012/978-4-7741-5314-8>

## OCamlを触ってみよう<sup>TrPlanning, Inc.</sup>

- OCamlトップレベル:ターミナルから ocaml で起動
	- <sup>式</sup> / 定義を入力し、 **;;** (セミコロン**2**つ)で終端

入力してみよう

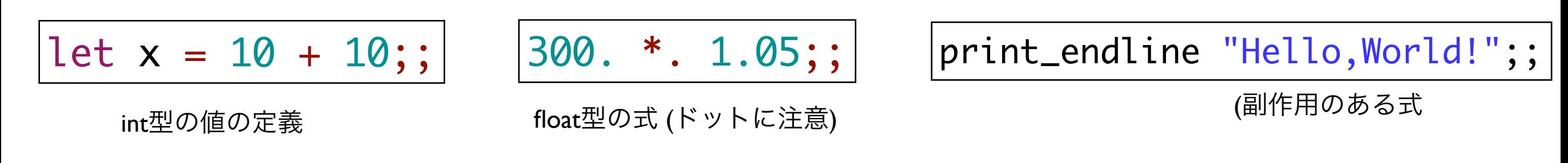

(入力支援のためVM環境は alias ocaml='rlwrap ocaml' してあります)

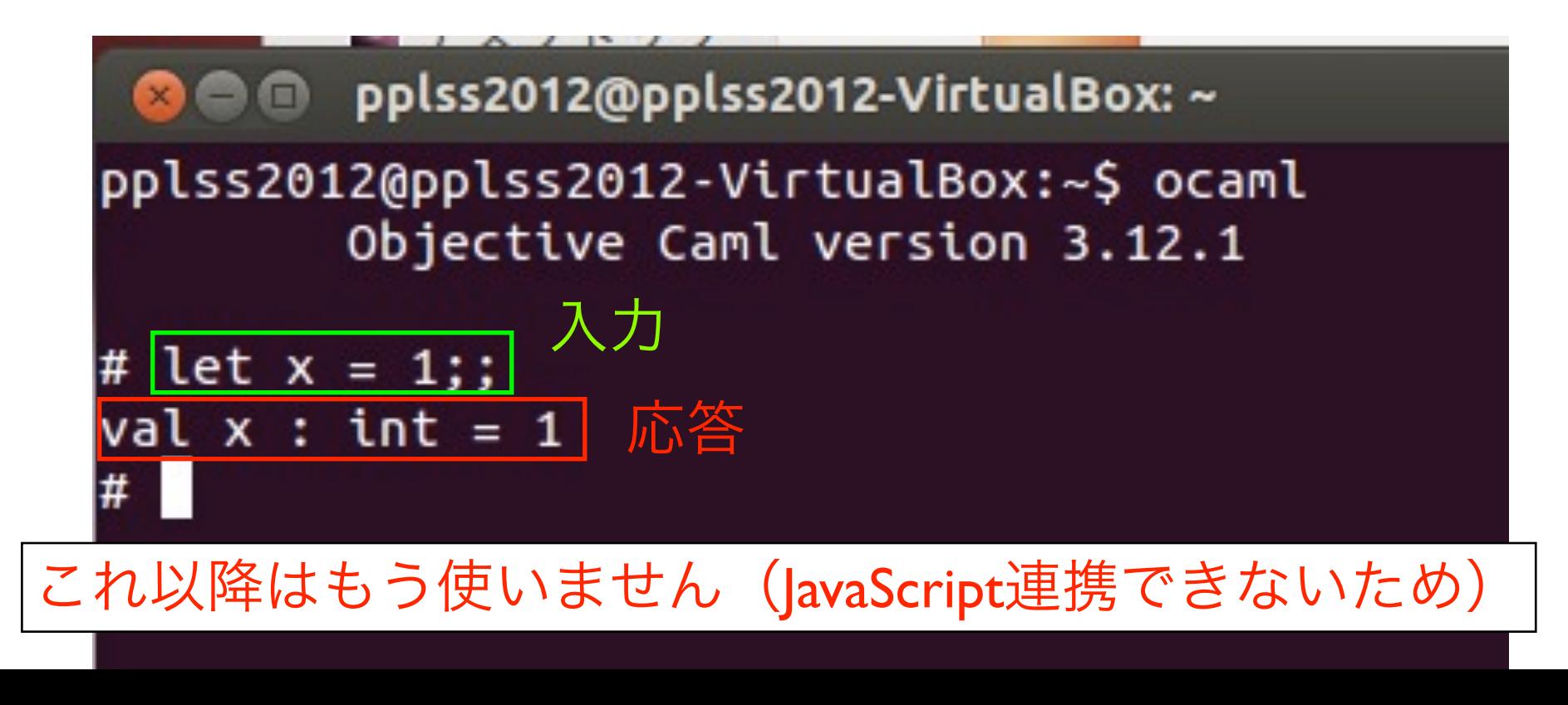

# **JCOFOCAML**<br>**Js** of ocaml

### [http://ocsigen.org/js\\_of\\_ocaml/](http://ocsigen.org/js_of_ocaml/manual/overview)

- OCamlバイトコードからJavaScriptへのコンパイラ
- 生成されるコードは高速
	- VM実行のOCamlより、Js of ocamlが生成したJavaScriptの方 が速い事例 (!) も
- OCamlのオブジェクト型システムでJavaScriptに型を付ける

## 到達目標

- |avaScriptのメソッド呼び出しやプロパティ参照が、 Js\_of\_ocaml でどのように対応するかを知る
- Js of ocamlのドキュメントを読み、所望のオブジェクト/ 関数/メソッドを得る方法が分かる
- 処理系の基本的な使い方が分かる

#### **PPLSS2012**謹製 **Js\_of\_ocaml**トップレベル しばらくこれを使います

• [http://proofcafe.org/try\\_jsocaml/](http://proofcafe.org/try_jsocaml/) をGoogle Chrome | で開いて下さい

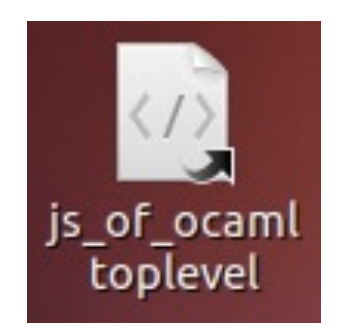

(この講義ではGoogle Chromeを使います)

(またはデスクトップ上の アイコン **js\_of\_ocaml toplevel**)

入力してみよう

open Dom\_html;;

let alert msg = window##alert(msg);;

alert (Js.string"Hello,World!");;

alert((jsnew Js.date\_now())##toString());;

open Dom\_html;; let alert msg = window##alert(msg);; alert (Js.string"Hello,World!");;

open Dom\_html| により、修飾 Dom html. を省略できるようにする

● JavaScriptのメソッドは、(js of ocamlの構文拡張により) **obj##meth(arg1,arg2,…)** のようにして呼び出せます つまり

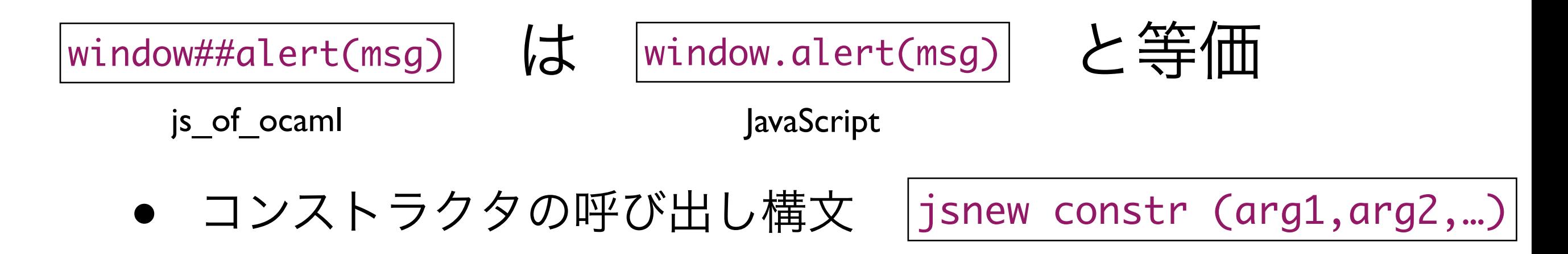

## ログ出力

• JavaScriptでは、ChromeやFirefoxだと

#### console.log("ログ")

- で、コンソールにログ出力できる
- Js of ocaml では

Firebug.console##log("Hello!");;

#### 入力してみよう

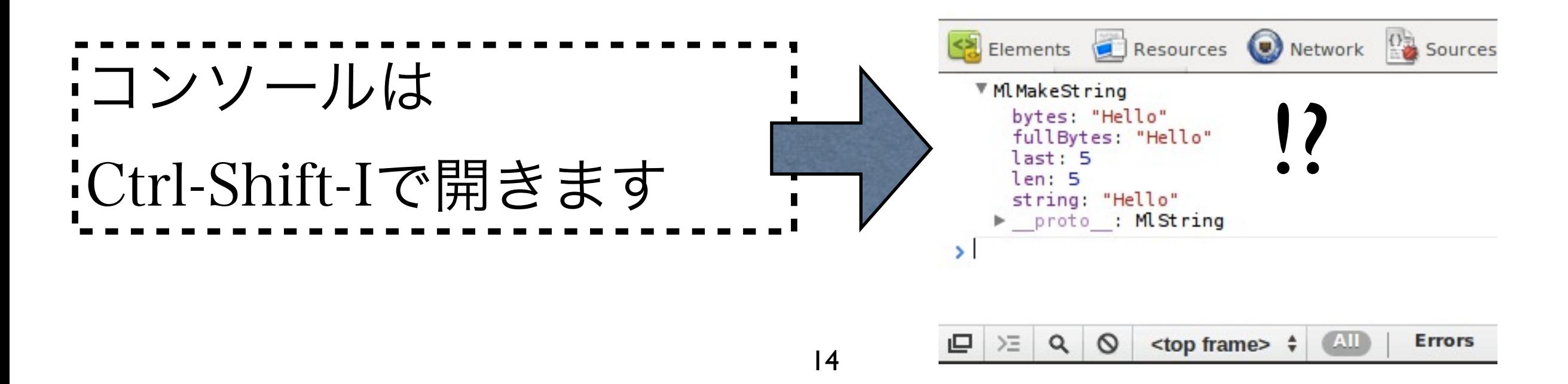

### **JavaScript**の文字列**≠OCaml**の文字列

• OCamlの文字列型は string JavaScriptの文字列型は js\_string t 型

 $Js.$ string : string  $\rightarrow$  js\_string t

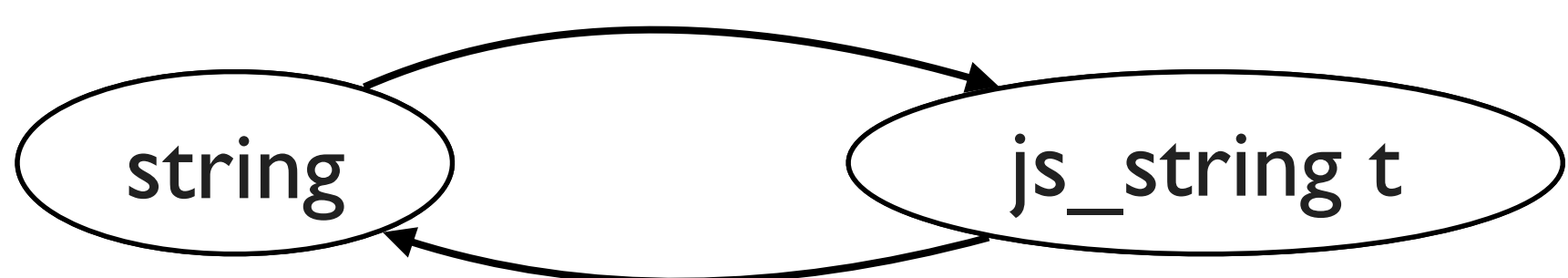

 $\vert$ s.to string : js string t → string

特に Js.string"文字列" は頻出するので、次を定義しておく

$$
let is = Js.string;
$$

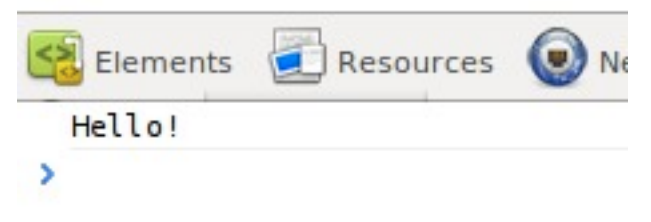

Firebug.console##log(js"Hello!");;

高機能なエディタを使おう

- OCamlは型にうるさい。Js of ocaml 然り
- 頻発する型エラーを分かりやすく得たい

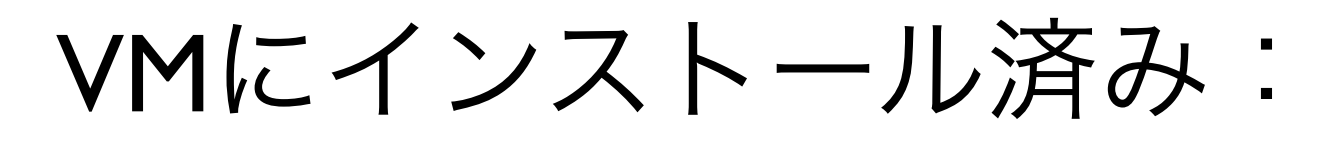

か

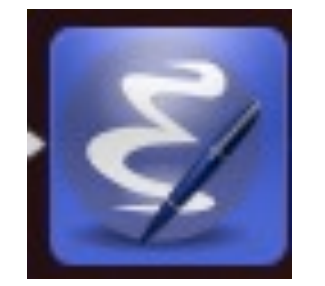

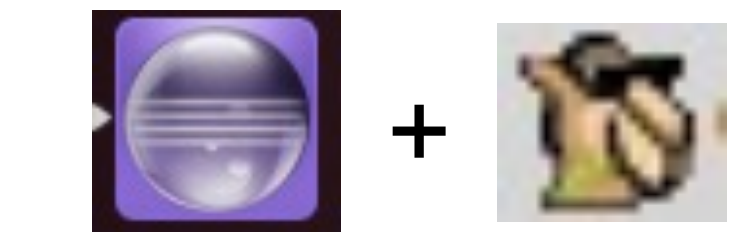

emacs+caml-mode +typerex eclipse+OCaIDE (よくエラーが出ますが使えます) 安定しています

emacs, eclipseどちらも使いたくない人はゴメンナサイ

## **emacs+caml-mode +TypeRex**

● すぐ使えます

emacs ~/ocaml/material/ball/ball.ml

$$
\bullet\;\;\mp-\prime\mathbf{Y}\mathbf{Y}\mathbf{Y}:\newline
$$

- C-C C-C コンパイル (makeが走ります)
- C-C C-T カーソル位置の型を知る
- C-O TypeRex機能

## **eclipse+OCaIDE**

- File  $\rightarrow$  Import  $\rightarrow$  Existing Projects into Workspace  $\vec{\sigma}$ ~/ocaml/material/ball, ~/ocaml/material/canvas をインポートしてください
- ファイル保存のたびにmakeが走ります
- マウスカーソル位置の型がポップアップします

追記:

当日使用したのは、今井による改造OCaIDEです (js\_of\_ocamlを自動的に呼び出し、JavaScriptを生成する修正を付加)

[http://proofcafe.org/~keigoi/OcaIDE\\_fix\\_201208/site.xml](http://proofcafe.org/~keigoi/OcaIDE_fix_201208/site.xml) より入手可能(ソースは[https://](https://github.com/keigoi/OcaIDE) [github.com/keigoi/OcaIDE](https://github.com/keigoi/OcaIDE))

### ドキュメントを覗いてみよう

• HTMLの要素など、グローバルなDOMオブジェクトは Dom htmlモジュールで定義されています

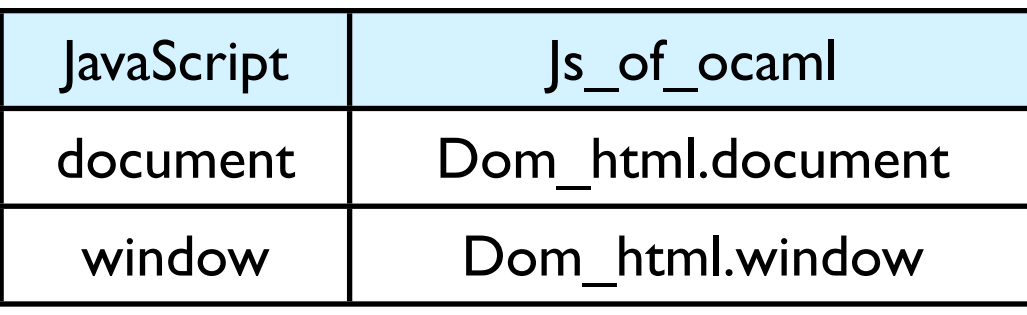

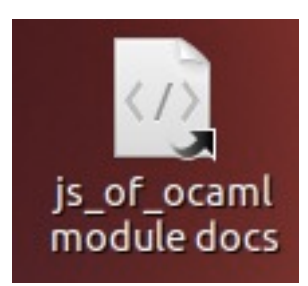

をダブルクリックしてドキュメントを開いてみて下さい Dom\_html をクリックし、Ctrl+F で **val document** を検索

[bcalhost:8082/ocaml/material/js of ocaml-1.2-mutated/doc/api-html/Dom html.html

val pixel set : canvasPixelArray Js.t -> int -> int -> unit

val document

#### **Document objects**

class type document = object .. end

val document : document Js.t The current document

## js\_of\_ocamlで使うモジュール群

- $\bullet$   $\vert s \vert$ 基本ライブラリ
- Dom, Dom html, Dom events, Form DOM / Webページの操作
- Lwt, Lwt js 協調的スレッドライブラリ
- XmlHttpRequest 非同期HTTP通信 (Lwtを利用)
- File HTML5 local storageライブラリ
- Json, Deriving\_Json JSON、型安全なJSONの扱い
- Firebug Firebugのログ出力、タイマー等
- Regexp JavaScript由来の正規表現モジュール
- Url Urlのエンコード/デコード/現在表示中の ページの情報
- WebGL 3Dグラフィクスライブラリ
- Typed\_array WebGLで用いる高速なJavaScript配列

## OCamlおさらい

**IT Planning, Inc. OCaml**の基本:**let**による定義

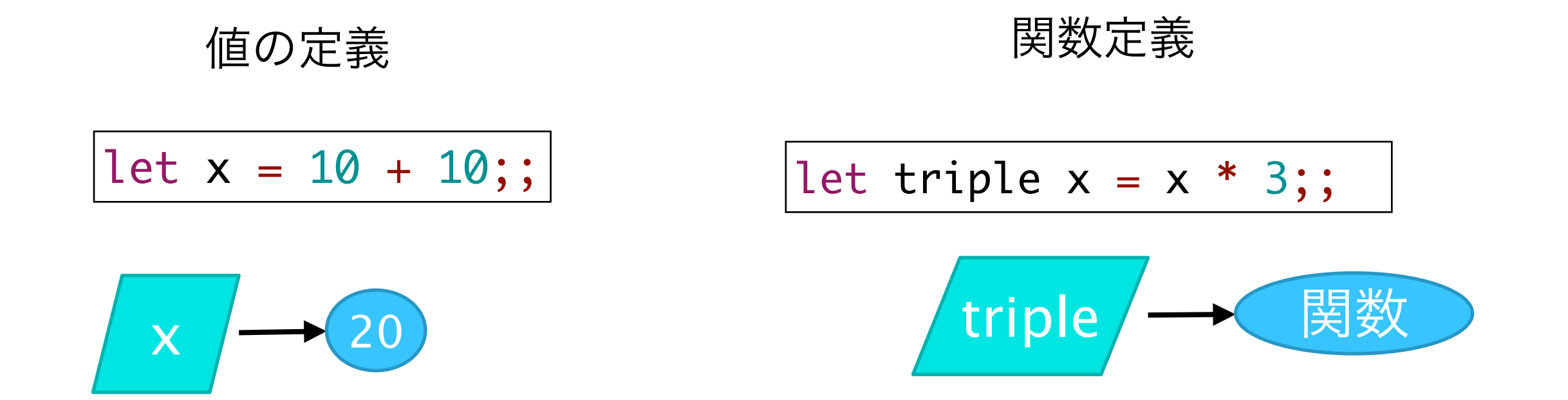

let x = 10 + 10;; let x = "Hello,World!";; 上書き(シャドーイング)できる (OCamlではよくある)

## **OCaml**の式

{name="imai";age=100};; レコード生成 person.name;; フィールド参照fun x -> x + 1;; ラムダ式 print\_endline "Hello";; 関数呼び出し let pi = 3.14 in pi \*. r \*. r ;; ローカルlet if password="ppl" then Ok else Ng;; if式 match exp with | Orange -> "I love!" | Lemon -> "I hate!";; function Ⅰ [] -> 0 ラムダ式+パターンマッチ  $|$  X::XS -> X + Sum XS;; try List.assoc key lst with | Not\_found -> "default";; raise Not\_found;; パターンマッチ 例外処理 例外送出

#### ( exp )

#### begin exp end

括弧の代わりにbegin/endを 使うことがある

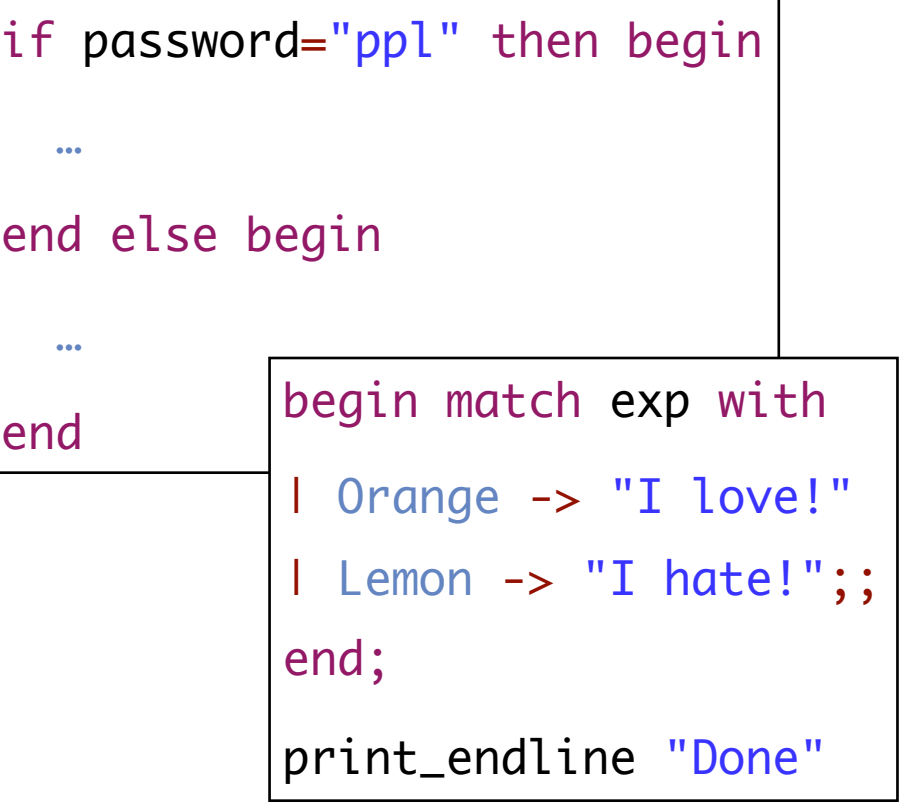

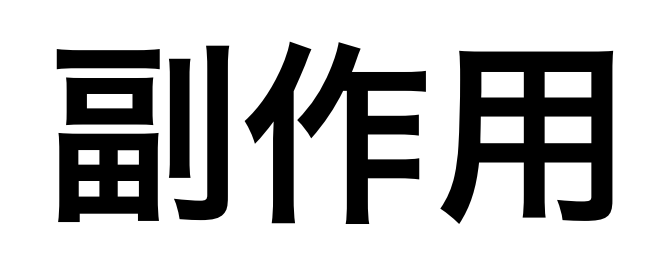

\n- $$
\frac{1}{2}
$$
 1
\n- 1
\n- 1
\n- 1
\n- 1
\n- 1
\n- 1
\n- 1
\n- 1
\n- 1
\n- 1
\n- 1
\n- 1
\n- 1
\n- 1
\n- 1
\n- 1
\n- 1
\n- 1
\n- 1
\n- 1
\n- 1
\n- 1
\n- 1
\n- 1
\n- 1
\n- 1
\n- 1
\n- 1
\n- 1
\n- 1
\n- 1
\n- 1
\n- 1
\n- 1
\n- 1
\n- 1
\n- 1
\n- 1
\n- 1
\n- 1
\n- 1
\n- 1
\n- 1
\n- 1
\n- 1
\n- 1
\n- 1
\n- 1
\n- 1
\n- 1
\n- 1
\n- 1
\n- 1
\n- 1
\n- 1
\n- 1
\n- 1
\n- 1
\n- 1
\n- 1
\n- 1
\n- 1
\n- 1
\n- 1
\n- 1
\n- 1
\n- 1
\n- 1
\n- 1
\n- 1
\n- 1
\n- 1
\n- 1
\n- 1
\n- 1
\n- 1
\n- 1
\n- 1
\n- 1
\n- 1
\n- 1
\n- 1
\n- 1
\n- 1
\n- 1
\n- 1
\n- 1
\n- 1
\n- 1
\n- 1
\n- 1
\n- 1
\n- 1
\n- 1
\n- 1
\n- 1
\n- 1
\n- 1
\n- 1
\n- 1
\n- 1
\n- 1
\n- 1
\n- 1
\n- 1
\n- 1

# let x = ref 1;; 初期化 val  $x : int ref = {contents=1}$ # x := 2012;; 破壊的代入  $-$  : unit =  $()$ # !x;; 参照(dereference)  $:$  int = 2012

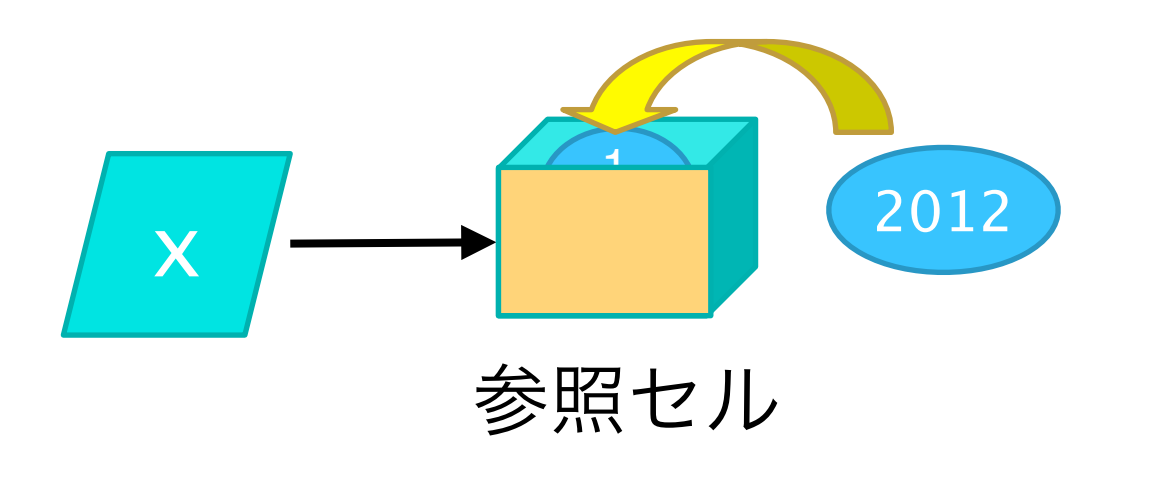

• 入出力

# let  $x = print\_endline$  "Hello, World!";;

Hello,World!

val  $x : unit = ()$ 

• セミコロンで式を逐次評価

# let  $x =$ 

print\_endline "Hello,World!";

3.14159;;

Hello,World!

 $val x : float = 3.14159$ 

• 例外処理

#### モジュールとプログラム

- OCamlプログラムは、モジュールの集まり
	- モジュールファイル:

ソースコード .ml / .mli (インタフェース記述) コンパイル済みオブジェクト .cmo / .cmi

**● アーカイブ: .cma** (複数のモジュールをまとめたファイル)

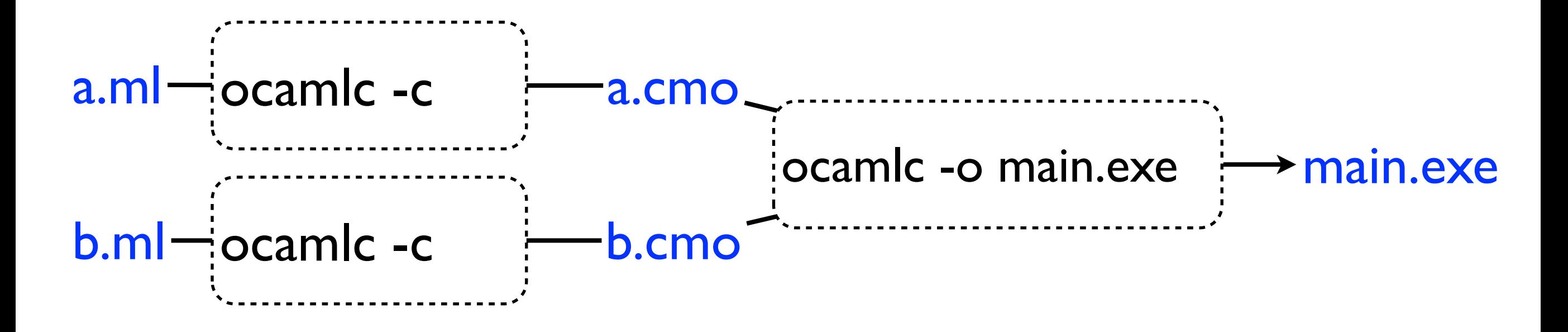

ネイティブコンパイルの時 .cmx, .cmxa

モジュール

- モジュールは複数の文(定義の羅列)からなる
- 文は「**上から下に**」順に評価される: 定義が副作用をもつため

```
let incr : int \rightarrow int =print_endline "Init!";
   fun x \rightarrow x+1;;
 副作用をもつ定義の例:
```
上

か

ら

下

に

```
let x = 10 +10;;
 let triple x = x * 3;;
 print_endline "Hello, World!!";;
 sin 1.;;
 let rec fact n =if n = 0 then
       	 	 1.
    else
       float n *. fact (n - 1);fact 20;;
モジュール A (ファイル名 a.ml)
```
## モジュールのロード<sup>T Planning, Inc.</sup>

- リンク時に指定した順でモジュールが初期化される ① ②
	- \$ ocamlc a.ml b.ml -o main.exe

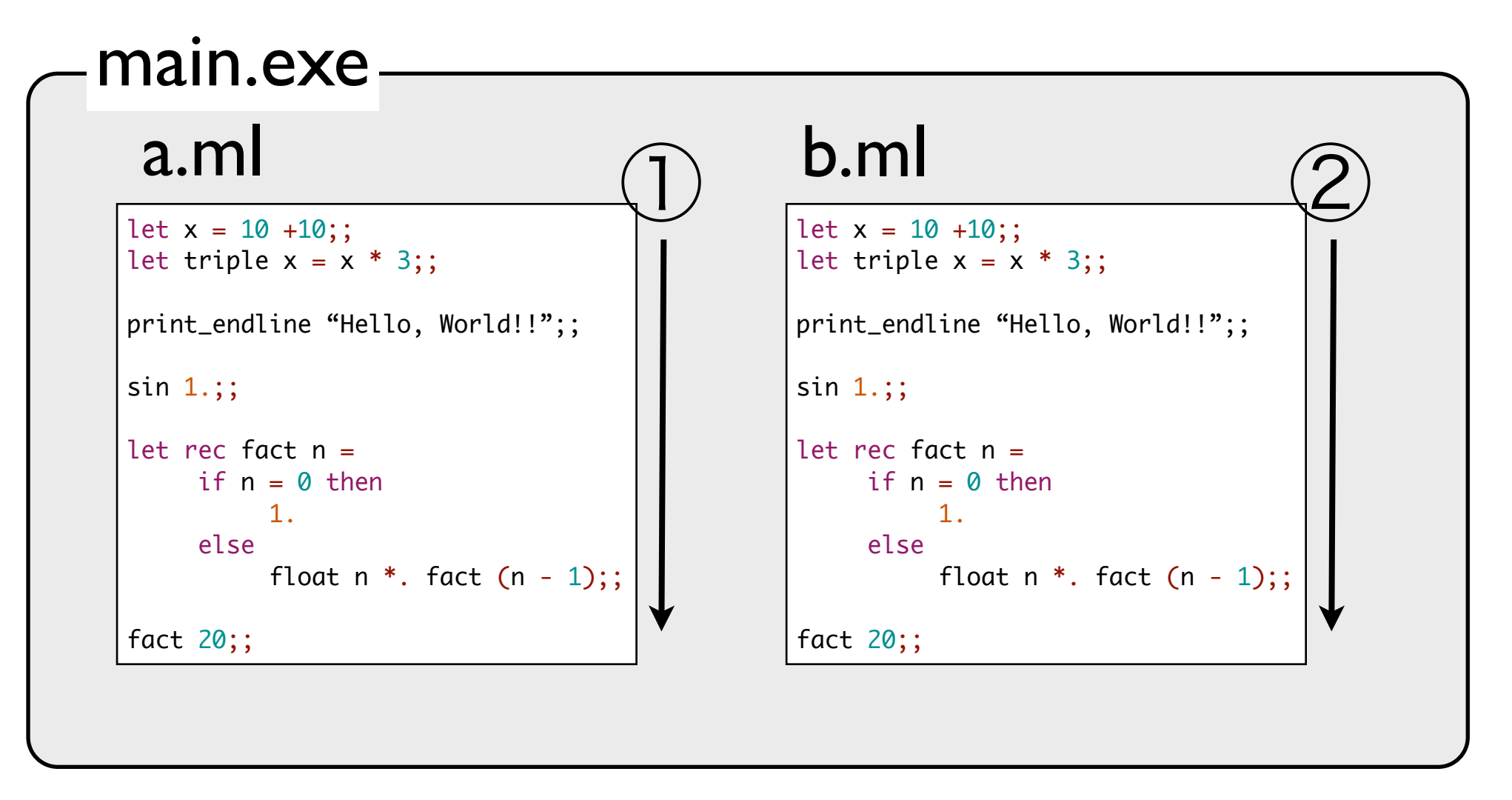

ロード順序に依存する初期化処理は書くべきでない

コンパイラ 。。。 :標準ライブラリとサーチパス 例ocamlc -o main.exe -I +threads str.cma threads.cma a.ml 

 $\color{blue}\star\;$  デフォルトでは:

- stdlib.cma (標準ライブラリ)のみを自動リンク (PervasivesやHashtblなどのモジュールを含む)
- サーチパスはカレントと `ocamlc -where` (/usr/lib/ocaml) のみ
- ✴ 標準ライブラリ以外について:サーチパスは-I で、 モジュール(群) は .cmo, .cma のファイル名指定で明示的に行う
	- <sup>+</sup>記号で相対指定(-I +threads で /usr/lib/ocaml/threads を表す)

. |- a.ml

/usr/lib/ocaml |-nums.cma |-str.cma |-stdlib.cma |-threads/ |-threads.cma |-unix.cma |...

**IT Planning, Inc.** 

モジュール間の参照

- モジュール名は大文字
- ファイル名は (慣習的に) 小文字で始める

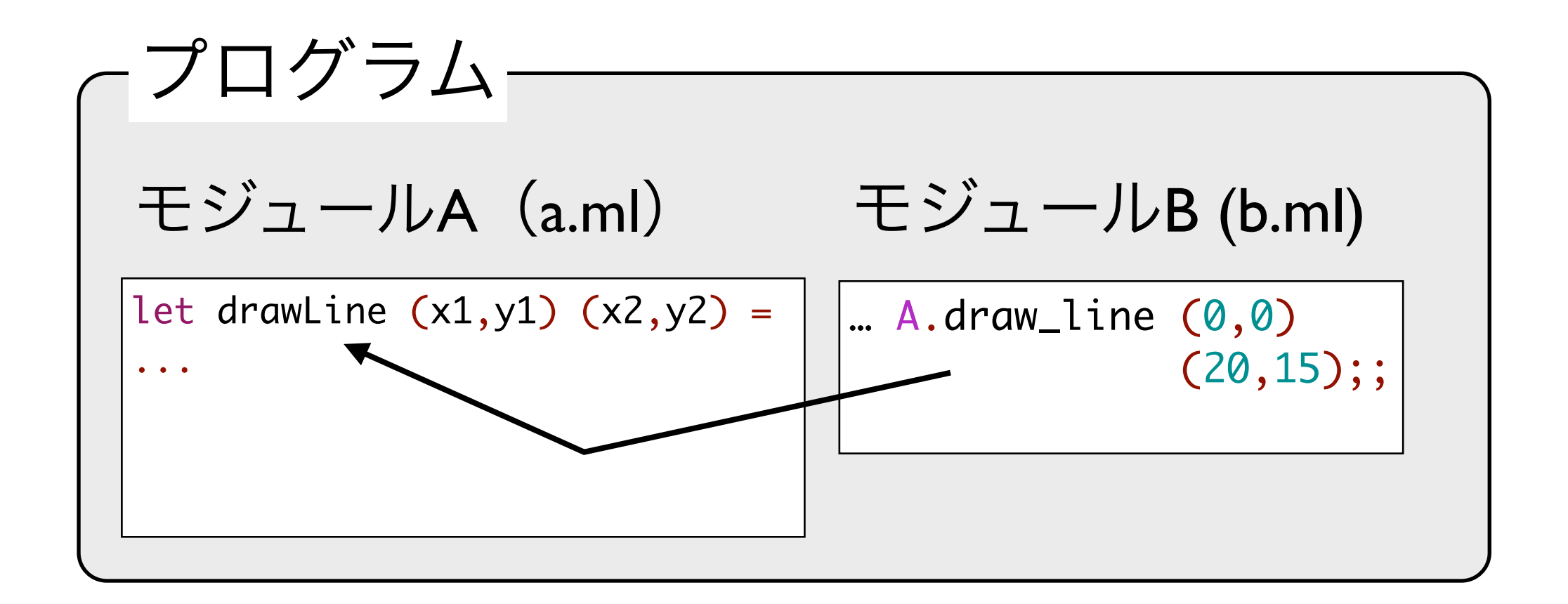

ファイル間の循環参照はできない

**OCaml**コードの読み方

● モジュールは定義の列 完義1 定義2 定義3 …

定義の開始は

let  $x = 10 + 10^{\circ}$  let triple:  $x$  =  $x$  \* 3  $\check{\;}$  type fruit = Apple | Banana | Orange **√** type  $account = {user:}$ string; password: string} **√** exception My\_exn Module  $M =$  struct end  $\sqrt{ }$  class c = object end let,type, exception, module, class, open, include など **√ √ √** (区切りを **√** で明示)

(左と等価だが読みやすいコード)

```
let x = 10 +10let triple x = x * 3type fruit = Apple | Banana | Orange
type account ={user: string; password: string} 
exception My_exn
例外定義
module M = struct end
ネストされたモジュール定義
class c = object end
クラス定義
                    let定義(値,関数)
                                 型定義
```
• 定義の区切りは ;;で明示できる

let  $x = 10 +10$ ;; let triple  $x = x * 3$ ;;

**OCaml**コードの読み方

● モジュールは定義の列 完義1 定義2 定義3 …

定義の開始は

 $\frac{1}{2}$ let x = 10 +10 let triple  $\mathbf{x} = \mathbf{x} * 3$  type fruit = Apple | Banana | Orange type  $account = {user:}$ string; password: string} exception My\_exn module  $\mathsf{M}$  = struct end  $\mathsf{class}\ \mathsf{c} = \mathsf{S}$ object end let,type,exception,module, class, open, include など (区切りを **√** で明示)

(左と等価だが読みやすいコード)

```
let x = 10 +10let triple x = x * 3type fruit = Apple | Banana | Orange
type account =
  {user: string; password: string} 
exception My_exn
例外定義
module M = struct end
ネストされたモジュール定義
class c = object end
クラス定義
                    let定義(値,関数)
                                 型定義
```
• 定義の区切りは ;;で明示できる

let  $x = 10 +10$ ;; let triple  $x = x * 3$ ;

## **ocamlfind**(**findlib**)

複雑なモジュールの依存関係をライブラリ単位で管理してくれる便利ツール

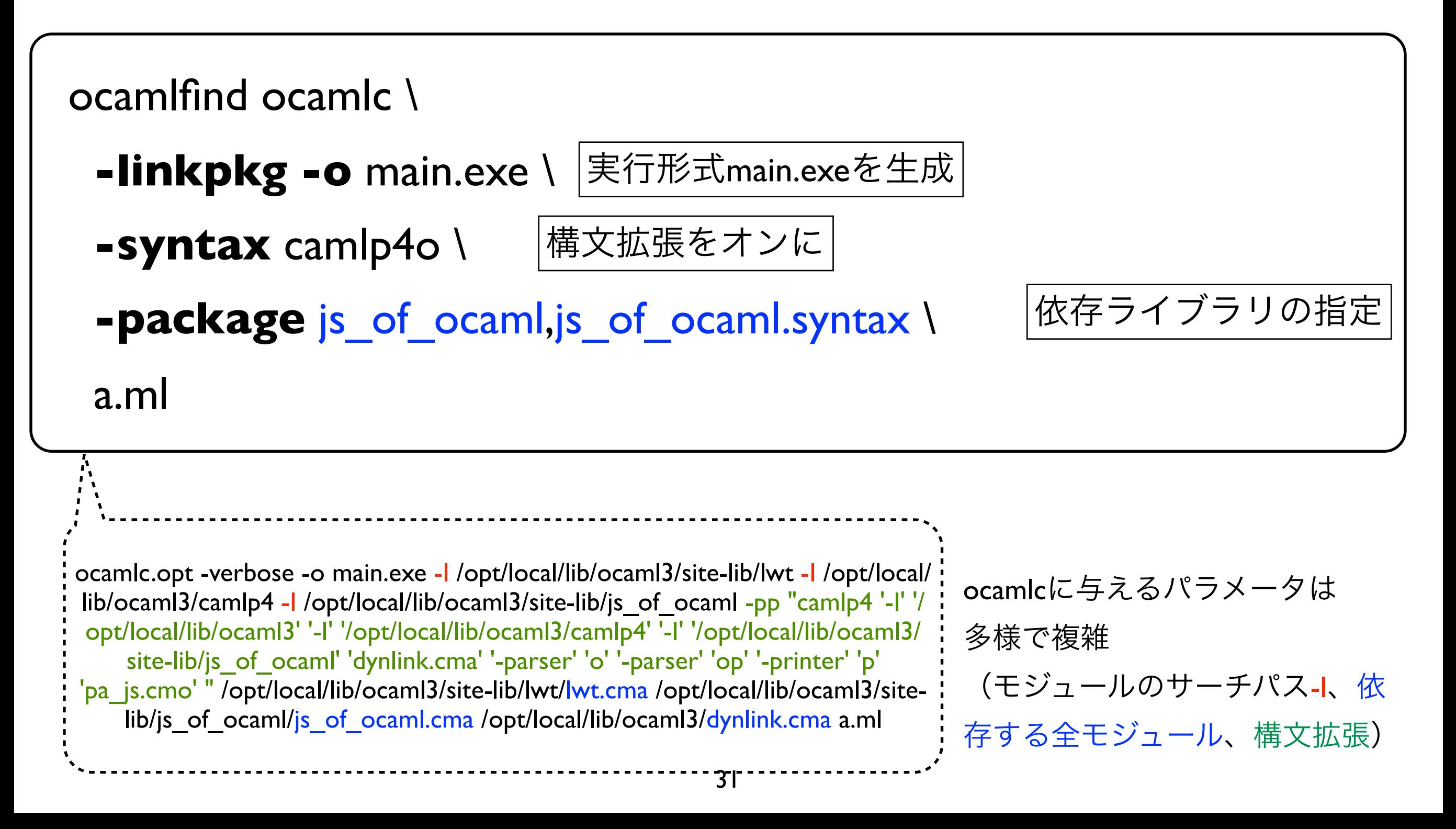

## **OCaml**の オブジェクトシステム

● Js of ocamlの基礎であるOCamlのオブジェクトシステ ムと、構造的多相性 (structural polymorphism) の考え 方に関して

**OCaml**のオブジェクト

js\_of\_ocamlでは使いません。(OCamlのオブジェクトはJavaScriptに渡せないため。) オブジェクトの型付けの仕組みだけをJavaScriptに流用します。

• オブジェクト式:

object method メソッド名 仮引数1 .. = メソッド本体 .. end

let hello\_obj =

object method hello = print\_endline "Hello, World" method add  $x y = x + y$ end;;

● メソッド呼び出し: 式#メソッド名 引数1 引数2 ...

hello\_obj#hello;; print\_int (hello\_obj#add 1 2);;

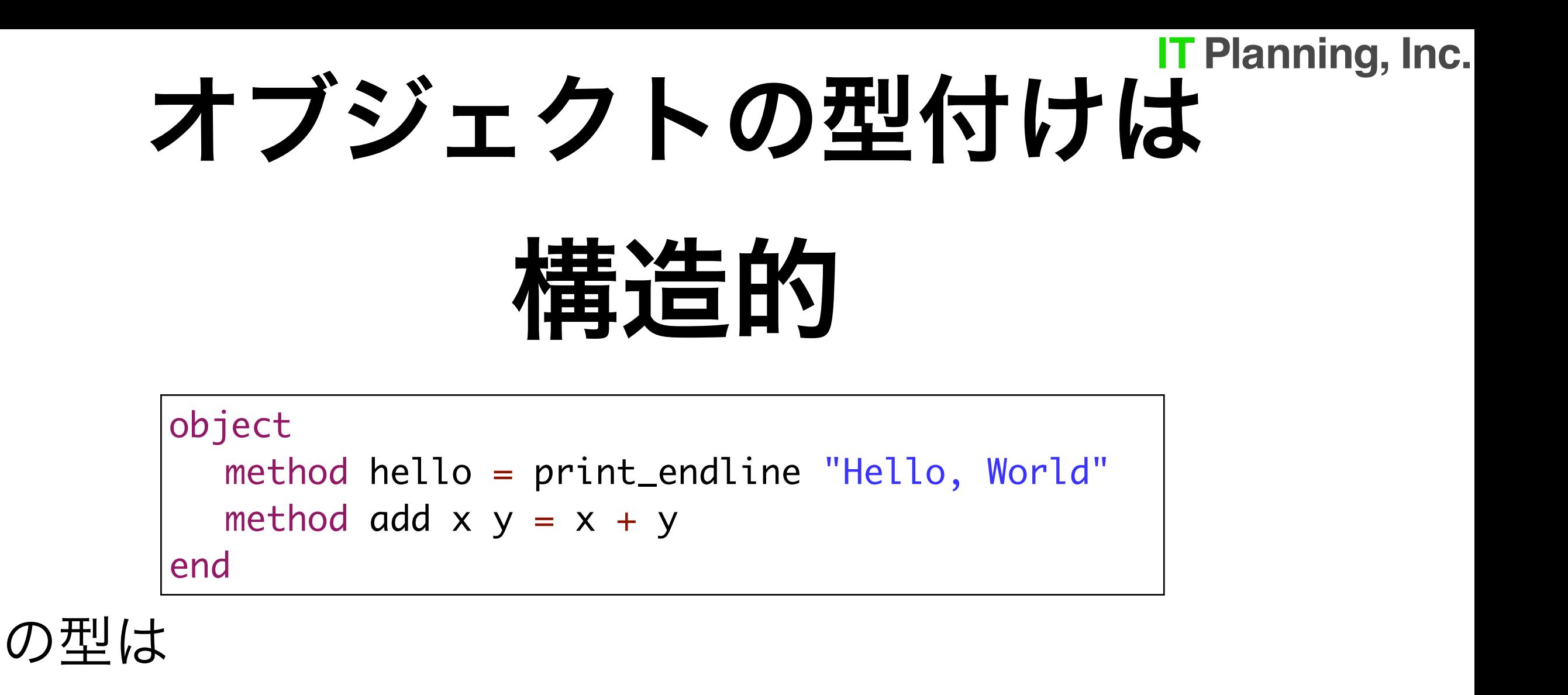

 $\langle \rangle$  add : int -> int -> int; hello : unit >

● どんなメソッドを持っているかが型の**構造**に現れる (≠Java,C#の名前ベースのサブタイピング)

### **OCaml**のクラス

• クラス宣言

```
class hello_cls =
  object
     	 	 method hello = print_endline "Hello, World"
  end;;
```
クラスhello clsとクラス型hello clsが導入される。クラスはnewできる。

let hello\_obj : hello\_cls = new hello\_cls in hello\_obj#hello

一方、hello\_cls 型(クラス型)は <hello : unit> の別名。

クラス型は Javaでいうinterfaceのようなもの

js\_of\_ocamlではクラスを使いません。 class type で定義されたクラス型でオブジェク トに型を与えます

## クラス型定義

### ● クラス型のみを定義できる

class type hello\_cls\_typ = object method hello : unit end;;

• クラス定義との違い:**new**できない (new hello\_cls\_typ とは書けない)

## ここまでのまとめ

● オブジェクト式

object method hello = "Hello" end

● オブジェクト型 <hello : string>

(x : <hello : string>)

(x : hello\_cls) new hello\_cls

• クラス定義

class hello\_cls = object method hello = "hello" end

• クラス型定義

class type hello\_typ = object method hello : string end

(x : hello\_typ)||<del>new hello\_typ</del>

構造的サブタイピング

t <: s (sはtのスーパータイプ / tはsのサブタイプ)とは:

1. tがsのメソッドを含む 2. sの各メソッドの型がtのメソッドのスーパータイプ

s = <m\_1 : t\_1; m\_2 : t\_2; … ; m\_k : t\_k >  $t = \langle m_1 : t_1'; m_2 : t_2'; ..., m_k : t_k'; ..., m_n : t_n' >$ …<br>V … • •<br>V  $\overline{\mathsf{V}}$ 

### **OCaml**におけるサブタイプ多相:

#### コアーション (型強制)

- 明示的なアップキャスト(コアーション)が必要
- 例:method appendChild : node -> unit, img : imageElement のとき element imageElement node elm##appendChild(img :> node) elm##appendChild(img) 型エラー, node≠imageElement コアーション( アップキャスト) Ok
- コアーションが不要な、**#-**型を使いましょう(次頁)

### **#-**型を使おう

### (列多相**,row-polymorphism**)

• nodeクラスの method appendChild : node -> unit の代替の関数

Dom.appendChild : #node -> #node -> unit

は、コアーションが不要: Dom.appendChild elm img

● #-型:残りの部分を表す特殊な型変数(列変数)を含む型 オブジェクト型の記法では <hello:string; ..> と書く('..'が列変数)

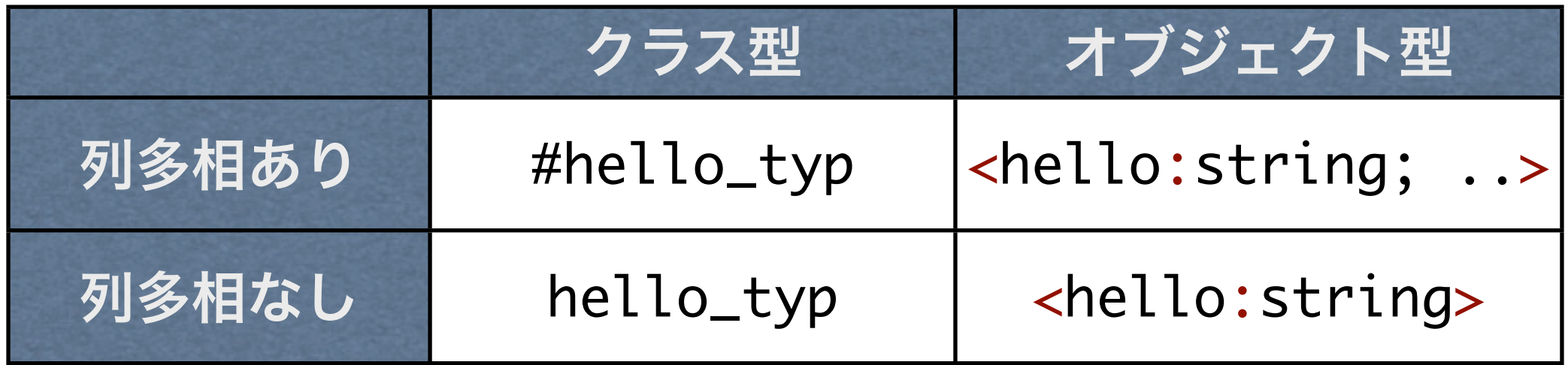

**'..'** は「それ以外の何か」

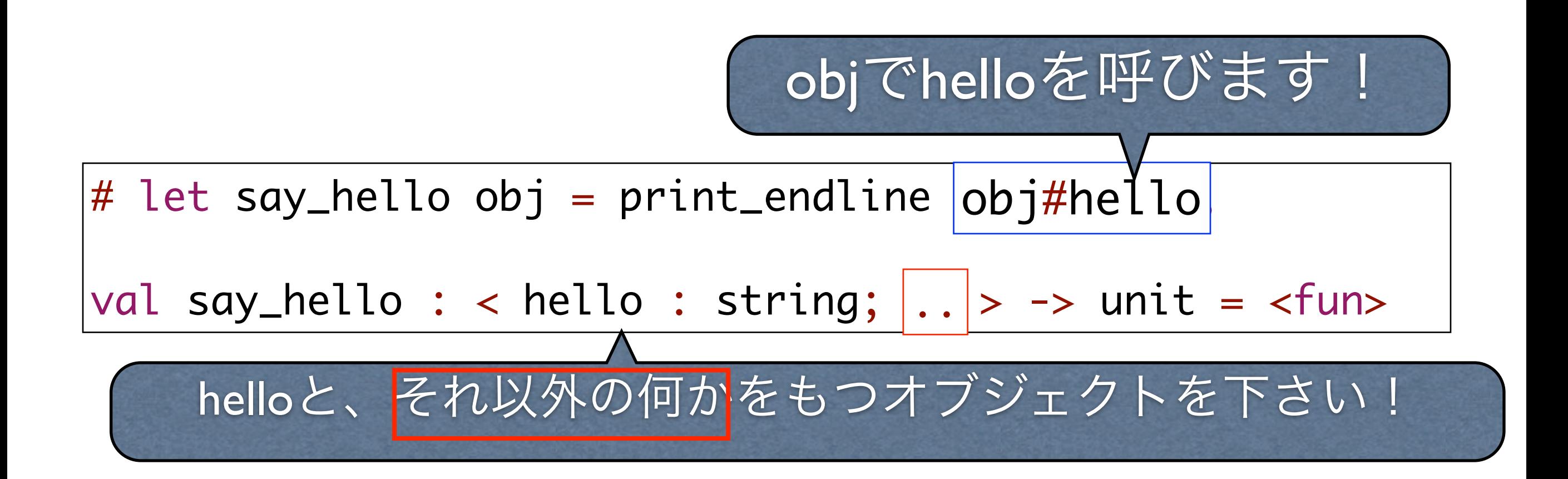

### **JavaScript**オブジェクトの扱い

● JavaScriptの値 (オブジェクト) は、OCaml側で

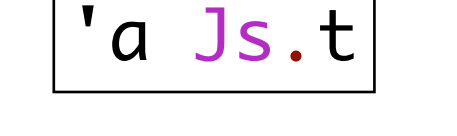

という抽象型をもつ('aにはオブジェクトの表現が入る)

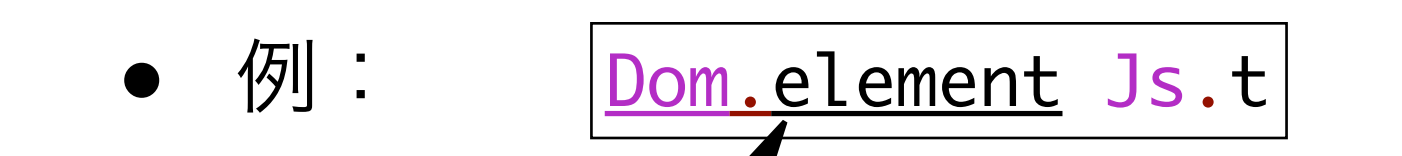

(Dom.element:DOM要素のクラス型)

```
class element = object
   inherit node
   method tagName : js_string t readonly_prop
  method getAttribute : js_string t -> js_string t opt meth
  method setAttribute : js_string t -> js_string t -> unit 
meth
  method removeAttribute : js_string t -> unit meth
  method hasAttribute : js_string t -> bool t meth
  method getElementsByTagName : js_string t -> element 
nodeList t meth
  method attributes : attr namedNodeMap t readonly_prop
end
```
Js.js\_string Js.t class type js\_string = object method toString : js\_string t meth method valueOf : js\_string t meth method charAt :  $int \rightarrow js_{str}$  tme method charCodeAt :  $int \rightarrow$  float t me method concat : js\_string t -> js\_str method concat\_2 : js\_string  $t \rightarrow j$ s\_s method concat\_3 : js\_string  $t \rightarrow$  js\_string  $t \rightarrow$  js\_st method concat\_4 :  $js\_string$  t ->  $js\_string$  t ->  $js\_st$  js\_string t meth method indexOf : js\_string  $t \rightarrow int$  m method  $indexOf_{from}$ :  $js_{string}$  t -> (Js.js\_string: JavaScriptの文字列)

mothod  $l$  astIndox $0f :$  is string  $t \times i$ 

### 型パラメータと変位(**variance**)

● Js.t の型パラメータは 共変 (+(プラス)変位)

(モジュールJsで type +'a t と定義されている)

クラス間のサブタイプ関係が Js.t型でも有効に

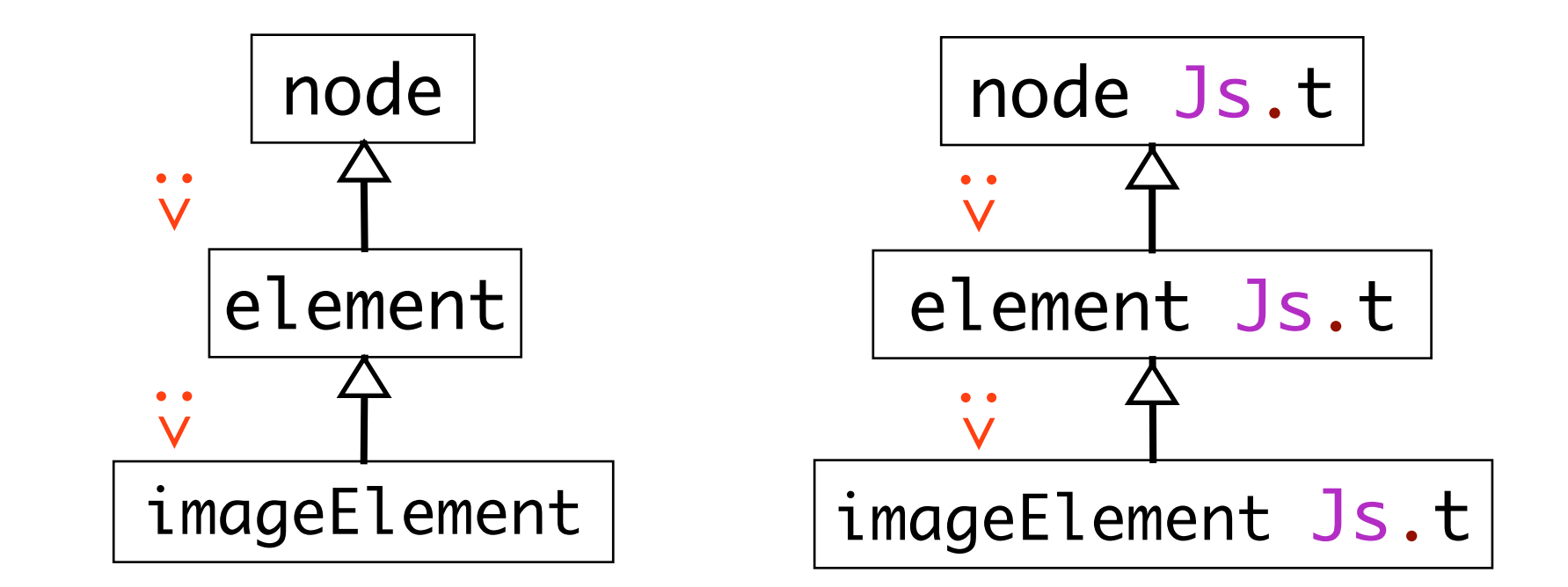

**JavaScript**オブジェクト型

● JavaScriptのメソッドとプロパティは全て

#### OCamlのメソッドで表現される

interface Element : Node { readonly attribute DOMString *tagName*; DOMString **getAttribute**(in DOMString name); void **setAttribute**(in DOMString name, in DOMString value) raises(DOMException); void **removeAttribute**(in DOMString name) ...

W3C DOMの Elementインタフェースの定義 (IDL)

class type element = object inherit node method tagName : js\_string t readonly\_prop method getAttribute : js\_string t -> js\_string t opt meth method setAttribute : js\_string t -> js\_string t -> unit meth method removeAttribute : js\_string t -> unit meth ...

(Dom.element:DOM要素のクラス型)

interface Element : Node { readonly attribute DOMString *tagName*; DOMString **getAttribute**(in DOMString name); void **setAttribute**(in DOMString name, in DOMString value) raises(DOMException); void **removeAttribute**(in DOMString name) ...

### メソッドの戻り型で **JS**のプロパティ**/**メソッドを区別

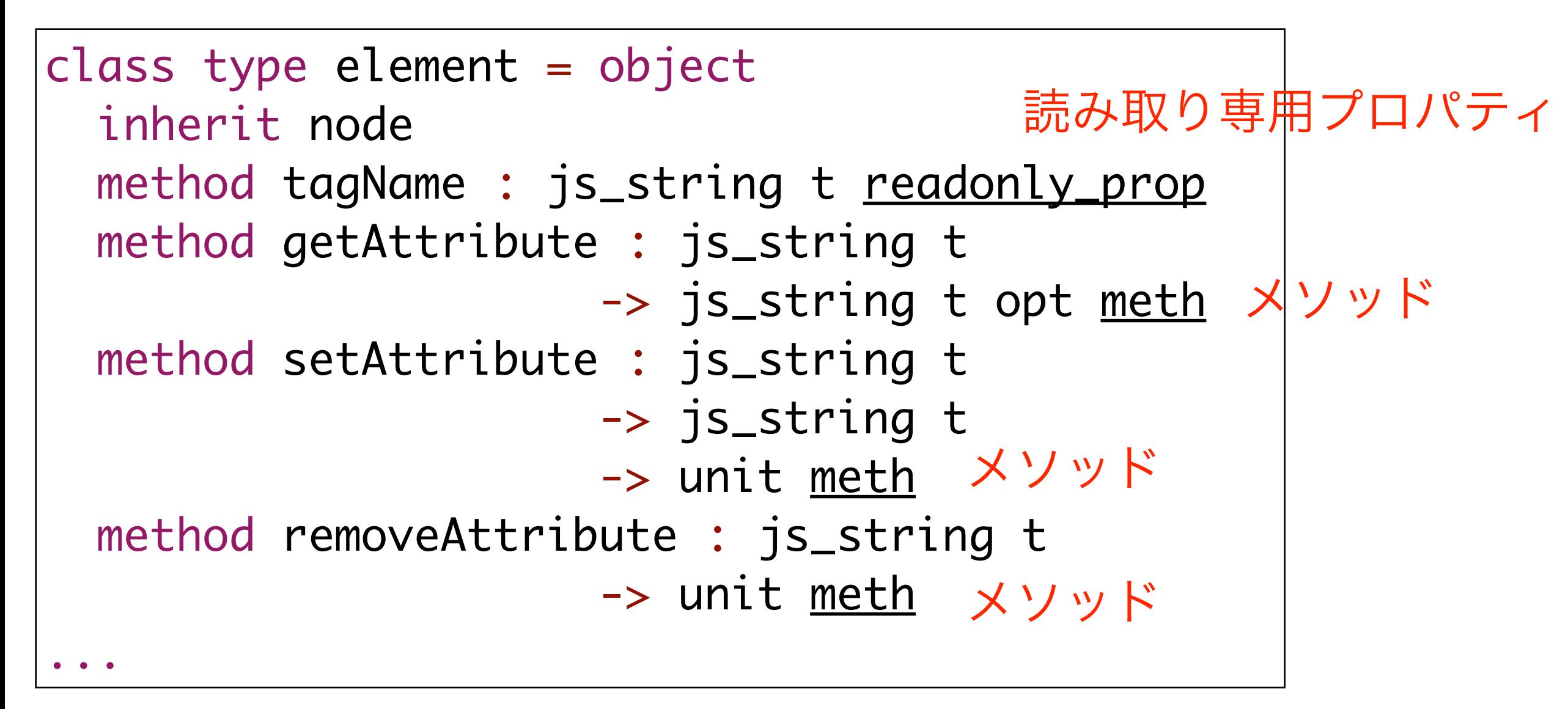

### メソッドの戻り値型による区別

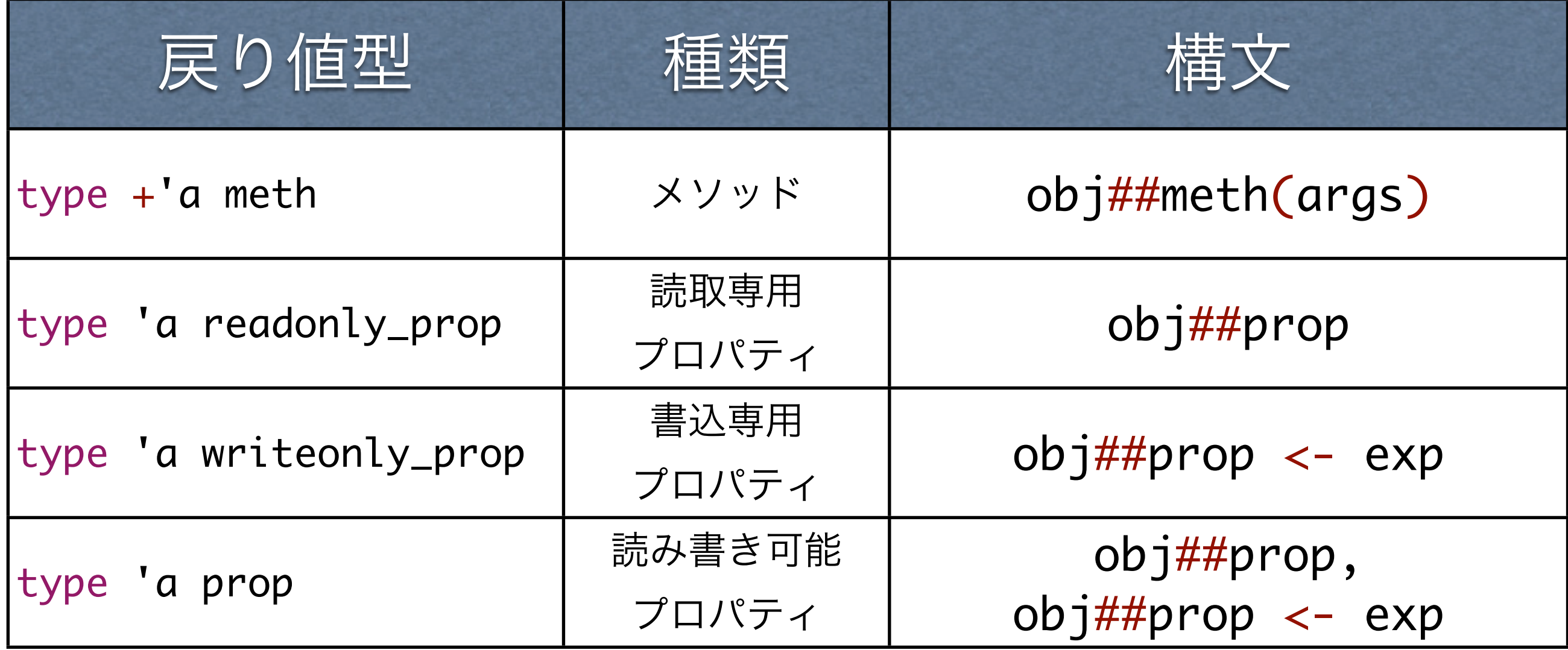

## **JavaScript**のコンストラクタ

• JavaScriptのコンストラクタは Ta constr 型の値 'a constr

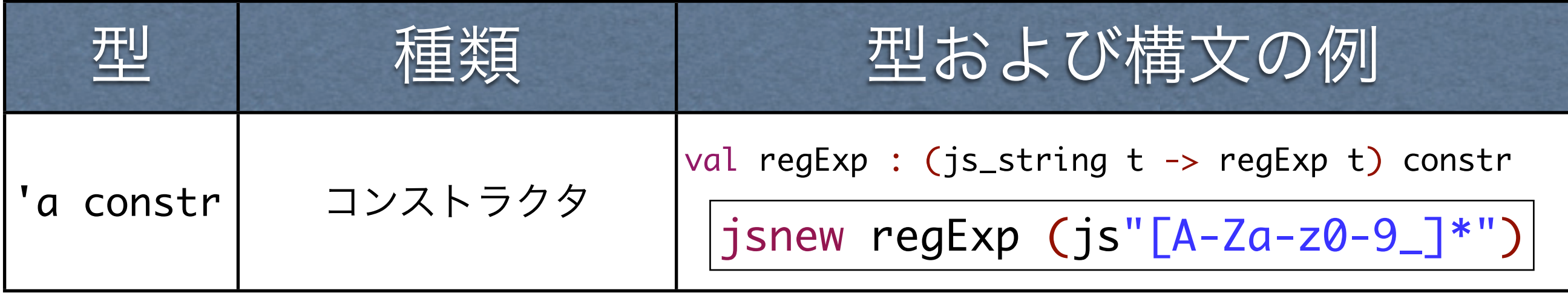

### 名前替えによる疑似オーバーロード

• 複数の型シグネチャをもつメソッド:OCamlの型システムでは扱えない \_(アンダースコア)とプレフィクスorサフィクスを付ける (プレフィクス/サフィクスは

例:Stringクラスのreplace: 第一引数が文字列or正規表現

method replace : regExp t  $\rightarrow$  js\_string t -> js\_string t meth method replace\_string : js\_string t -> js\_string t -> js\_string t meth

例:CanvasContext2D : 補足情報を持つ場合と持たない場合

```
method drawImage :
    imageElement t -> float -> float -> unit meth
method drawImage_withSize :
   imageElement t \rightarrow float \rightarrow float \rightarrow <u>float</u> \rightarrow float \rightarrow unit meth
```
#### ヌルに対する安全性**: Opt**と**Optdef**モジュール

• nullを返し得るメソッドはopt<sup>型</sup>

```
class type document = object
```
method getElementById : js\_string  $t \rightarrow$  element  $t$  Opt meth

• undefinedになり得るプロパティはoptdef<sup>型</sup>

```
class type window = object
```
method localStorage : storage t Optdef readonly\_prop

Js.Opt.get : 'a opt -> (unit -> 'a) -> 'a Js.Opt.get : a opt -> (unit -> a) -> a を使って取り出す<br>Js.Optdef.get : 'a optdef -> (unit -> 'a) -> 'a

#### トップレベルに入力してみよう

Js.Opt.get (Dom\_html.document##getElementById(js"foobar")) (fun () -> failwith "element foobar not found");;

Js.Optdef.get (Dom\_html.window##localStorage) (fun () -> failwith "localStorage is not supported");;

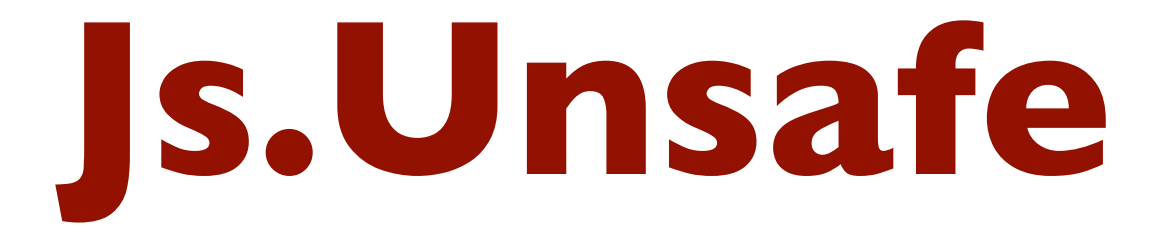

• 文字通り、型安全でないプリミティブの集まり

-Js.Unsafe.variable : string -> 'a

任意のJavaScript変数にどんな型でも割り当てられる

例: let jQuery : element -> jQuery = Js.Unsafe.variable "jQuery"

(js of ocamlをjQueryで拡張する)

-Js.Unsafe.get : 'a -> 'b -> 'c  $-Js.$ Unsafe.set : 'a -> 'b -> 'c -> unit

JavaScriptのプロパティ操作

例: Js.Unsafe.set (elm##style) "webkitTransform" "translate(10px,10px)"

(CSS3 のWebKit拡張を呼び出す)

- -Js.Unsafe.fun\_call : 'a -> any array -> 'b
- -Js.Unsafe.meth\_call : 'a -> string -> any array -> 'b

型安全でない関数/メソッド呼び出し

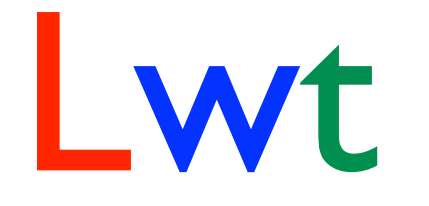

### (Lightweight cooperative threads)

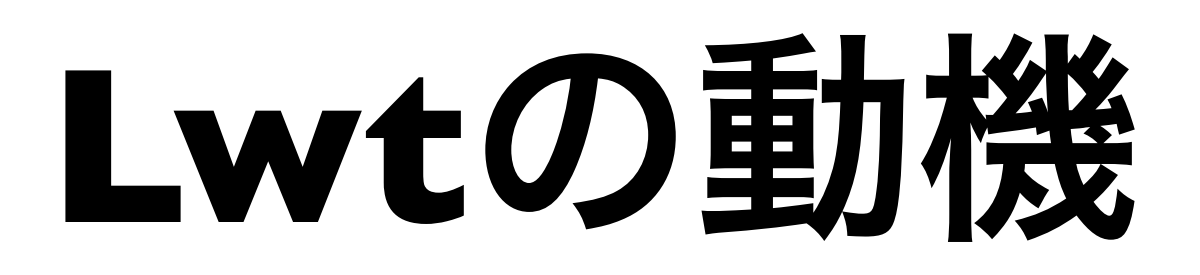

- OSネイティブなスレッドに対する不満があった (もともと、Js of ocamlとLwtは無関係だった)
	- 競合条件が厄介 「スレッドは人類には早すぎた」
	- スケールしない(メモリを多く消費)
- 軽量で、協調的なスレッドをOCamlで実装 (アトミックな処理に分離できる)
- Js\_of\_ocamlでも流用できる

類似のライブラリ:JaneStreet Coreの Asyncなど

### **Lwt**+**Js\_of\_ocaml**の恩恵

● クライアントサイドWeb:非同期処理

(同期通信はブロックするため、UI記述に不向き)

- 「完了後の処理」をコールバックで記述→見通しが悪い!
	- 本来、逐次的なはずの処理が 別々のコールバック関数に分断される
- Lwtなら非同期通信を見通しよく記述できる

(OCamlで書かれたファイル同期ツール) Umisom ここ

### **IT Planning, Inc. Lwt**は「約束」モナド p : 'a Lwt.t

- 「型'aの値を持っています/(将来)計算します」
- **'a -> 'b Lwt.t 型の関数と合成できる(モナド)**
- HaskellのモナドやOCamlのLazy.tとの違い:

✴ (p >>= f) は遅延評価せず、すぐにp,fを実行する pかfがサスペンド(Sleep)されるか、完了したら制御が戻る

✴ よって、Lwt は評価済みであることもままある

• すぐ実行されるので、必ずしもpの中身は取り出さなくてよい (例: unit Lwt.t)し、実際ほとんどしない

(一応、 Lwt main.run : 'a Lwt.t -> 'aという関数はある)

## **Lwt**を用いた**AJAX**通信

型 http\_frame Lwt.t

 $Xm$ lHttpRequest.get url  $| \gg = |$  fun r ->

let msg = r.XmlHttpRequest.content in

Lwt.return msg

型 http\_frame -> string Lwt.t 入力してみよう

$$
let \; ( \; \gg = \; ) = \; \text{Lwt.} \; (\gg = \; ) \; ;
$$

XmlHttpRequest.get "index.html" >>= (fun r -> let msg = r.XmlHttpRequest.content in print\_endline msg; Lwt.return ());;

### **Lwt\_js.sleep**

● トップレベルに入力してみよう

 $let (>>=) = Lwt.(>>=);;$ 

 $\left| \begin{matrix} \begin{matrix} 1 \ 1 \end{matrix} \end{matrix} \right|$  rec loop () =

print\_endline "Hi!";

 $Lwt_j s.sleep 1.0 >> 1oop$ ;

let rec loop  $() =$ print\_endline "Hi!";  $Lwt_{j}s.sleep 1.0 \gg = fun$ loop  $()$ ;;

let  $t = loop$   $();$ 

Lwt.cancgl t;;

### 演習:お絵描きプログラム

• ~/ocaml/material/canvas/canvas.ml <sup>の</sup> TODOを解消し、マウスで線を 描画するようにして下さい

得意なこと、苦手なこと

- DOMとの相性はかなり良い (IDLが定義されているため)
- JQueryとの組み合わせには不向き
- O'Closure:
	- Google Closure widgetバインディング

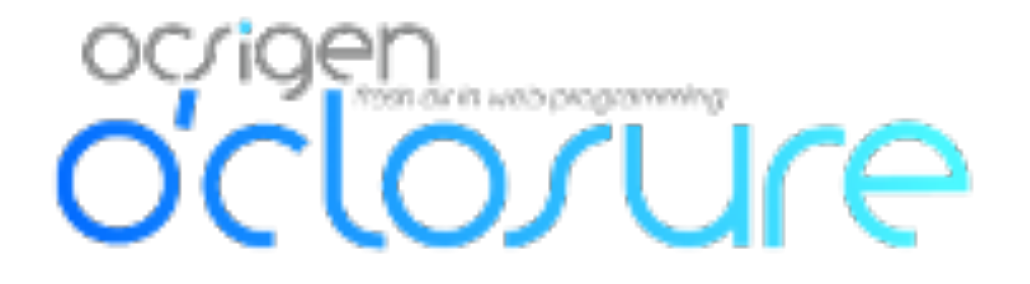

### **IT Planning, Inc. Js\_of\_ocaml:** まとめ

- 静的型で守られた世界でクライアントサイドWebが書ける
	- OCamlのオブジェクトシステムを流用し、JavaScriptの世界に型を導入で きる
	- undefined/nullの可能性を表すopt型
	- 文字列型など、JavaScriptとOCamlで重複する型もあり、 最初は少しストレスかもしれない
	- しかし、静的型付きの世界でプログラムが書ける信頼感は代え難い
- Lwt
	- 非同期通信のコールバック地獄を、同期的に扱いやすく